**Adobe Photoshop 2021 (Version 22.0.0) [Mac/Win]**

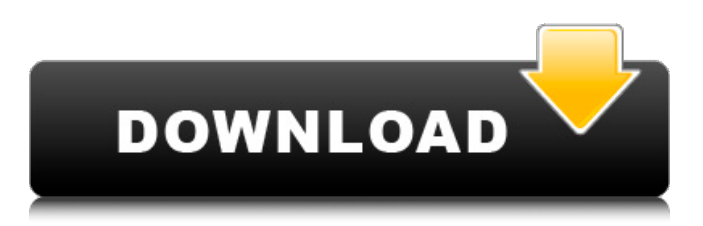

# **Adobe Photoshop 2021 (Version 22.0.0) Crack Download**

Layers are a great way to organize your image without overwriting what has already been done on a photo. Once you have multiple layers organized, you can use the Layers panel to hide the layers so they are not visible by themselves, as well as delete unused layers and arrange the remaining layers as needed. Ad Photoshop is quite complex with many different types of editing tools. A basic level of computer skills and understanding are needed to operate Photoshop. Photoshop can be a somewhat difficult program to master but many tutorials and free content online is available. For the cost of a computer and internet, you can download a free trial to get a feel for what Photoshop can do. Photoshop may take longer to learn and get going than other image manipulation programs, but when it's done, you will know where and how to use most Photoshop tools. Layers are what makes Photoshop really work. Without them, the image would just look the same. Layers are also used to organize the layers used in an image. How to Edit Images in Photoshop Steps 1 Open an image in Photoshop. Use the File | Open command to load the image. Ad The program may prompt you for where to save the image. You can always keep it in the same location. Photoshop will open with the image already placed in a canvas with no editing tools selected by default. This may be a problem if you are using an older version of Photoshop. You can install the latest version or get an older version from the previous computers that came with the software. To edit the image, open the Layers panel by clicking on the "L" tool located in the bottom left of the workspace. Alternatively, use the View | Layers | Layers panel command. You can also use the Cmd+1 or Cmd+2 keyboard shortcuts to open this panel. The panel is the same with or without these keyboard shortcuts. Go to the Layers panel. Click on the "L" tool to add a new layer. Click on a layer. You will see an "eye" icon located in the layers panel. Photoshop has a warning that the layer you have selected is not visible. That means the layer is invisible, which is the default. You can change the visibility of the layer by clicking on the eye icon. Photoshop Layers Ad L

### **Adobe Photoshop 2021 (Version 22.0.0) Crack Free License Key Download**

Photoshop Elements 13.0.0 has been released and it brings a lot of new features: In this article you will find all the information you need to download, install, and use the new version. What's New in Photoshop Elements 13? New and Improved Interface Adobe has completely changed the interface of Photoshop Elements 13. It is much smaller than it was in previous versions and you don't need to hover your mouse anywhere when you use it. Even though the user interface is simplified, Photoshop Elements 13 is still very easy to use. You only need to perform the basic editing actions in order to have control over the image. Editing By default, when you open a new image, you will have access to the RAW preview mode. In that mode, you can use the sliders that Adobe recommends for the automatic exposure or chromatic aberration correction. If you decide to go with the default settings, Photoshop Elements will ask you for the make and model of your camera and for any changes to the White Balance settings. When you are done editing the image and you are happy with the result, you can save your work. Once you are done you can choose how to store the settings used for the adjustment. You can access all the previous versions of your image and you can use the Dropbox cloud service to keep the images safe and organize them. You can also use the Shared Library to add the images to one specific library that can be used for storing different types of images. Web Designers and Developers can use the new web design actions in Photoshop Elements 13 and create websites for their clients. Note: You need to install another software to open images that have been stored in Dropbox. Please use the instructions below to download Dropbox. Shotgun Pro is used to get the right settings Shotgun Pro is a new Action set available to professional users and is used to get the right white balance, exposure settings, or any other editing feature that you need for a specific type of image. This set has 19 actions that are separated in seven categories. Features of Photoshop Elements 13 The Table of Contents of Adobe Photoshop Elements 13 shows you all the features of Photoshop Elements 13. If you have not used Adobe Photoshop Elements before, I recommend you to read through that section first because you will find all the information that you need to decide if it is the right software for you. Ad a681f4349e

# **Adobe Photoshop 2021 (Version 22.0.0) Crack + Serial Number Full Torrent**

Studio B is a first-floor restaurant and bar that recently reopened after a three-year hiatus, as noted in Eater Chicago. The restaurant comes from chef Peter Brown, who formerly operated his restaurant The Aviary in the Loop. According to a restaurant owner we contacted, Bistro Sable is a hybrid space that shares space with domestic and international entertainment venues. The restaurant is not technically a lounge; you will be too busy working to get wasted in the bar. The menu features very American regional fare with a strong French influence; Brown, who previously worked with Chef Chris Kramer at The Aviary, has been noted for using regional ingredients and cooking methodologies at his restaurants. Brown previously worked at restaurant Alinea under chef Grant Achatz, though Bistro Sable shares very few similarities with Alinea. Like Alinea, Bistro Sable is not an evening experience; it is a space for people to gather and celebrate, not a destination for drinking. The restaurant has a pre-theater section adjacent to the bar that features small plates like fried chicken and mac-and-cheese sliders, as well as fried chicken and hamburgers, that are meant to be eaten in between periods of performance and drinks. The bar and dining room share a mural by local artist Ksenia Kovan that depicts a cartoon robot eating a salad. The mural previously hung at The Aviary, and at Bistro Sable, it has been covered over because of its off-putting appearance.You've got a good idea that will take your life in a new direction and you want some help getting started. Or, you have a hobby you've been thinking about but it hasn't yet grown into a business. And then you're ready for the big time. And then you need to be sure that you're legally safe to go up against a potentially bigger competitor. With a trademark, you're on the right track and have a great marketing tool to get your business noticed. You need the right kind of trademark to take your mark to the next level. You need a Trademark License and will the law protect your mark if someone else was to steal it? This is where you should consider the trademark protection offered by the US Patent and Trademark Office (USPTO). A trademark registration is a trademark licensing agreement between the owner of a mark and the USPTO. It has to

### **What's New In?**

Tuesday, April 21, 2006 The objective is to draw for the sake of making art (rather than drawing for a particular subject - and if there is no desire to work up a 2 page spread, we don't have to fool around creating a landscape or abstract when the real issue should be a character - a body or at least a silhouette). In our 3 columns (2-page spreads) we (or our class mates) will have a day to draw a particular subject (a wide brush, a child, a close up of a face or a scene, whatever we feel like). In each class the teacher will use the spread as a guideline for the class to work towards, but he will put some restrictions on the subject and overall style. Wednesday, April 01, 2006 Browsing through the internet I came across this an interesting blog entry regarding issues with free application / desktop publishing software that I hadn't previously known. "I've been following DTP around for a while now as a hobby and at the start (a few years back) I really used to think that the apps I was using to do my work were the best, and I didn't want to go back to Illustrator or Photoshop for my drawings, as those are professional apps. Sure I'd like to have a tablet and paper and be working as a proper illustrator or designer, but that's life I guess. But then a few years ago I got fed up with the way I was doing my work and I bought some digital pen tablets (a Stady, a pressure sensitive Kaadu, and an old Wacom Bamboo). I was amazed to find that I actually liked drawing on them a LOT more than I did on paper and it just became my daily drawing practice. I think the main problem with desktop publishing software is that they are designed for people who want to write content, not as a drawing tool (myself included). On the other hand, the apps like Illustrator, Photoshop, Photoshop Elements or GIMP are designed as drawing tools and can be used for writing content but they're not great for writing on. Why? I mean, in the end, if you have a computer there's no reason why you should use content apps, if you use a pen and paper to draw and make marks, you can actually, ya know, write content. I know we can't expect Adobe's Design Suite, Quark, and so on to step in and

# **System Requirements:**

Minimum: OS: Windows 7, Vista, XP SP3 Processor: Intel(R) Core(TM) i3-2100 CPU @ 3.10GHz Memory: 4GB RAM Graphics: Microsoft DirectX® 11 Compatible GPU with 1 GB VRAM DirectX: Version 11 Hard Drive: 4GB Additional Notes: By installing any mods, you agree that you accept and are responsible for any and all damages to the server, including but not limited to: performance issues, loss of data, equipment

Related links:

<https://touristguideworld.com/photoshop-2022-version-23-0-2-registration-code-download/> <https://www.cameraitacina.com/en/system/files/webform/feedback/lavefaxa986.pdf> <https://splex.com/?p=5344> [https://montehogar.com/wp](https://montehogar.com/wp-content/uploads/2022/06/Adobe_Photoshop_CC_2015_Version_17_Nulled__With_Key_MacWin.pdf)content/uploads/2022/06/Adobe\_Photoshop\_CC\_2015\_Version\_17\_Nulled\_With\_Key\_MacWin.pdf <https://promwad.de/sites/default/files/webform/tasks/lescahl989.pdf> [http://www.be-art.pl/wp-content/uploads/2022/07/photoshop\\_2020\\_version\\_21.pdf](http://www.be-art.pl/wp-content/uploads/2022/07/photoshop_2020_version_21.pdf) [https://www.textaura.com/wp-content/uploads/2022/07/Adobe\\_Photoshop\\_2022\\_version\\_23\\_Crack\\_Keygen\\_With\\_Serial\\_num](https://www.textaura.com/wp-content/uploads/2022/07/Adobe_Photoshop_2022_version_23_Crack_Keygen_With_Serial_number__Free_Download_MacWin.pdf) ber Free Download MacWin.pdf <https://marketing6s.com/index.php/advert/adobe-photoshop-cc-2014-crack-activation-code-download-mac-win-updated/> <https://livefitstore.in/advert/adobe-photoshop-cc-2019-hack-for-windows/> <https://www.simplemarriages.com/wp-content/uploads/2022/06/impodar.pdf> <https://lighthousehealing.org/adobe-photoshop-2022-version-23-2/> [https://aboutdance.com.ua/advert/photoshop-cc-2018-version-19-serial-number-full-torrent-free-download-pc](https://aboutdance.com.ua/advert/photoshop-cc-2018-version-19-serial-number-full-torrent-free-download-pc-windows-2022-new/)[windows-2022-new/](https://aboutdance.com.ua/advert/photoshop-cc-2018-version-19-serial-number-full-torrent-free-download-pc-windows-2022-new/) <https://corona-station.com/wp-content/uploads/2022/07/daitall.pdf> <https://www.neteduproject.org/wp-content/uploads/lauvyto.pdf> [https://www.simsbury-ct.gov/sites/g/files/vyhlif1216/f/pages/public\\_gathering\\_application\\_form\\_01242019.pdf](https://www.simsbury-ct.gov/sites/g/files/vyhlif1216/f/pages/public_gathering_application_form_01242019.pdf) <https://stellarismods.com/wp-content/uploads/2022/06/ranmill.pdf> <https://startpointsudan.com/index.php/2022/06/30/photoshop-2021-product-key-free-download-for-pc/> [https://xplico.no/wp](https://xplico.no/wp-content/uploads/2022/07/Adobe_Photoshop_2021_Version_224_Serial_Key___With_Serial_Key_X64.pdf)content/uploads/2022/07/Adobe\_Photoshop\_2021\_Version\_224\_Serial\_Key\_\_With\_Serial\_Key\_X64.pdf <https://arteshantalnails.com/2022/06/30/photoshop-2022-version-23-2-mem-patch-registration-code-free-latest-2022/> [https://ncertacademy.com/wp-content/uploads/2022/06/Photoshop\\_CC\\_2015.pdf](https://ncertacademy.com/wp-content/uploads/2022/06/Photoshop_CC_2015.pdf)